Computer Programming

Timing. Randomization. Hashing

Marius Minea [marius@cs.upt.ro](mailto:marius@cs.upt.ro)

6 January 2015

# Date and time (time.h)

time.h contains structures and functions to measure time clock\_t and time\_t are real types representing times **struct** tm holds a broken-down calendar time (sec, min, ... year) **struct** timespec holds time in seconds and nanoseconds clock\_t clock(**void**);

returns (approximation) of processor time used divide by  $\texttt{CLOCKS\_PER\_SEC}$  (usually  $10^6)$  to get time in seconds

**int** timespec\_get(**struct** timespec \*ts, **int** base); gives time in s and ns since a reference point base (use TIME\_UTC)

```
struct timespec {
 time_t tv_sec;
 long tv_nsec;
};
```
### Measuring time

Place the code to be benchmarked in a loop running many times total time: order of seconds (account for limited clock precision)

Ensure compiler doesn't optimize away repetition (check assembly) e.g. computing/assigning the same value many times may need to use **volatile** specifier for variables (forces writing/reading to memory every time, like in source)

Repeat measurements and make an average.

Time may be affected by other running processes, caching, etc.

# Pseudo-random numbers (stdlib.h)

Only natural phenomena can be truly random. Computer uses algorithm to generate numbers  $\Rightarrow$  *pseudo-random* period of number generator should be high all bits should appear to be random

Quality of stdlib random number generator may not be high (esp. for lower bits) Need to use special RNG in cryptography applications.

#### **int** rand(**void**);

returns an integer in range 0 to RAND\_MAX (at least  $2^{15} - 1$ ) Re-running program will produce the same sequence of numbers!

 $\Rightarrow$  need to initialize state of RNG with a seed

#### **void** srand(**unsigned int** seed);

could use calendar time (seconds) as seed – different in each run e.g. srand((**unsigned**)time(NULL));

### **Hashing**

Searching is a fundamental and widely encountered problem find whether an object belongs to a set of objects already stored use *maps* (functions) from arbitrary keys to values arrays only work when keys are integers (in a given range)

Idea: find a function h with an integer value in a restricted range (usable as index in an array) Every object (key) x is stored in array at index  $h(x)$ (usually, h(x) modulo table size)

Objects with different hash value are surely different Different objects may have same hash value (collision)

### Hash functions

need to be fast (easily computed), mixing all bytes of the object have few collisions (esp. for objects with close/related values) clearly, collisions cannot be avoided if domain larger than range Examples for strings:

**for** (h=len; len--;) h = ((h<<7) ^ (h<<27)) ^  $*_{S++}$ ; // Knuth **for** (h=5381; c=\*s++; ) h += (h << 5) + c; // Bernstein **for** (h=0; c=\*s++; ) h = (h<<6) + (h<<16) - h + c; // SDBM

Hash functions usually return (32-bit) integers

Cryptographic functions need more stringent properties, and have larger bit width (128-256 bits)

### Open and closed hashing

#### Closed hashing

if a different object is found at index  $idx=h(x)$ , continue search using a sequence of indices:

sequential: idx++, linear: idx+=i

with another hash function:  $idx+=h2(x)$  until element found

when table fills up, objects must be re-hashed

deleted objects must be marked ( $\neq$  empty) to stop useless search

#### Open hashing

entry in hash table is (linked) *list* of objects with same hash value

 $\Rightarrow$  hashing followed by linear search in (hopefully short) list need dynamic allocation for list elements hash table size comparable to element count (avoid long lists)

# Cuckoo hashing (Pagh & Rodler 2001)

constant-time lookup amortized constant-time insert

Each key may be found in one of two locations (use two different hash functions)

On collision, displace existing key to 2<sup>nd</sup> location: if that location is full, successively displaced

If a cycle is reached, rebuild (larger) table

Works well up to  $\sim$  50% fill factor

Arrows in figure show alternate location for a key

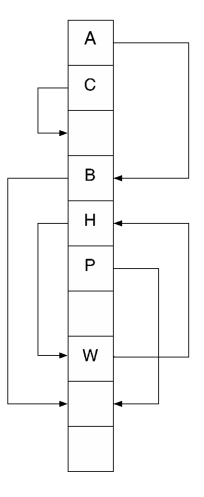